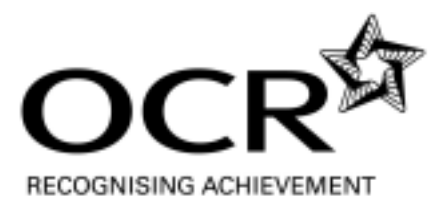

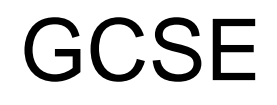

# **Applied ICT**

GCSE **1494**

## **Mark Schemes on the Unit**

**June 2009** 

**1494/MS/R/09**

OCR (Oxford Cambridge and RSA) is a leading UK awarding body, providing a wide range of qualifications to meet the needs of pupils of all ages and abilities. OCR qualifications include AS/A Levels, GCSEs, OCR Nationals, Key Skills, Entry Level qualifications, NVQs and vocational qualifications in areas such as IT, business, languages, teaching/training, administration and secretarial skills.

It is also responsible for developing new syllabuses to meet national requirements and the needs of students and teachers. OCR is a not-for-profit organisation; any surplus made is invested back into the establishment to help towards the development of qualifications and support which keep pace with the changing needs of today's society.

This mark scheme is published as an aid to teachers and students, to indicate the requirements of the examination. It shows the basis on which marks were awarded by Examiners. It does not indicate the details of the discussions which took place at an Examiners' meeting before marking commenced.

All Examiners are instructed that alternative correct answers and unexpected approaches in candidates' scripts must be given marks that fairly reflect the relevant knowledge and skills demonstrated.

Mark schemes should be read in conjunction with the published question papers and the Report on the Examination.

OCR will not enter into any discussion or correspondence in connection with this mark scheme.

© OCR 2009

Any enquiries about publications should be addressed to:

OCR Publications PO Box 5050 Annesley NOTTINGHAM NG15 0DL

Telephone: 0870 770 6622 Facsimile: 01223 552610 E-mail: publications@ocr.org.uk

#### **CONTENTS**

### **Applied GCSE ICT (1494)**

#### **MARK SCHEME FOR THE UNIT**

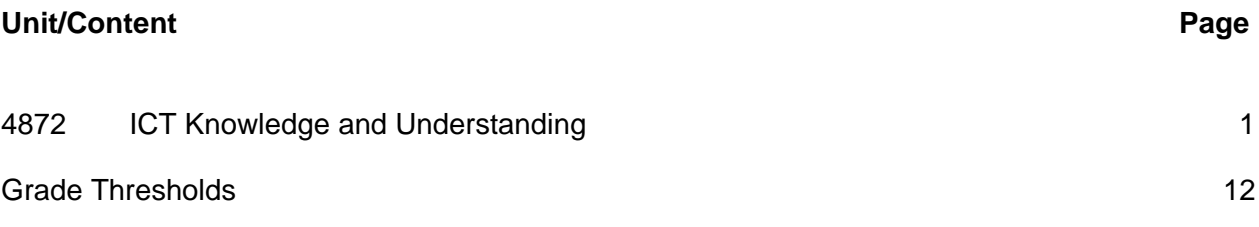

### <span id="page-3-0"></span>**4872 ICT Knowledge and Understanding**

#### **SPECIFIC INSTRUCTIONS FOR MARKING SCRIPTS (Principal Examiner)**

- 1 Mark strictly to the mark scheme. If in doubt consult your Team Leader by telephone or the messaging system within SCORIS<sup>®</sup>, or by email.
- 2 Each line on the mark scheme for a question is worth one mark unless clearly shown otherwise. Items separated by '/' are alternatives. Items in brackets are not compulsory for the mark.
- 3 Additional instructions/clarification for examiners is given in italics.
- 4 Whilst candidates will often not use the exact words given here, marks should be awarded when an answer can be matched as equivalent to a line on the mark scheme.
- 5 If an answer cannot be matched against a point on the mark scheme, yet appears to be worthy of a mark, reference should be made to the Team Leader. The exception to this is where the mark scheme says 'eg', indicating that there will be many other acceptable answers.
- 6 Where the spelling only is incorrect but the meaning is clear, marks should be awarded, even where the mark scheme says 'no other answer accepted'.
- 7 Make no deductions for any incorrect statements after an acceptable answer unless the mark scheme says otherwise.
- 8 Work crossed out but not replaced must be marked. If work is crossed out and replaced then only the replacement text should be marked.
- 9 Where there is only one answer given in the mark scheme, this is the only answer available.
- 10 If a candidate gives more answers than asked for, then every answer over the specified number must be ignored – only the first answers in the lists up to the specified number of answers is to be marked. The most important rule to observe where candidates give more answers than required is that the examiner must not be forced into a position of deciding which answers to mark.
- 11 For questions requiring a tick in a row of boxes, eg in an answer table where a candidate gives more than the required number of ticks per row, then deduct one mark for every additional tick but never award less than 0. If the question requires one tick per row then no mark can be awarded if the candidate puts more than one tick.
- 12 Where a question does not specify the number of answers required, eg 'Describe the…' or 'Explain the…' then you must read the whole answer and allocate marks wherever they are found, disregarding any incorrect or vague statements. The exception to this is if a candidate contradicts him/herself by giving a correct and an opposing incorrect answer, in which case credit cannot be given.
- 13 Vague answers such as 'quicker', 'easier', 'cheaper', 'more efficient' are not credited unless there is a clear context from the question, an explanation to accompany the word or the candidate's answer puts it into context.
- 14 Brand names of hardware or software are not to be given credit unless accompanied by a description of their function, eg, "MS Word" would gain no credit but "the word processor MS Word" would be credited.
- 15 There is a NR (No Response) option on SCORIS©.
- 16 Award 0 marks if there is any attempt that earns no credit.
- 17 Award NR (No Response) if there is nothing written at all in the answer space OR – if there is any comment which does not in any way relate to the question being asked (eg 'can't do', 'don't know')

OR – if there is any sort of mark which isn't an attempt at the question (eg a dash, a question mark)

#### **4872 Mark Scheme June 2009**

18 **Annotations:** There are a number of annotations are available on SCORIS©: which should be used if and when appropriate during your marking. Annotations must be used on all standardisation scripts and where specified by supervisors.

 $\checkmark$  – Correct point

**X** – Incorrect point

**TV** – Too Vague

**^** – Omission mark

**{** – Left bracket – use this to denote the end of a list, after which you have stopped marking **BOD** – Benefit of the doubt

**NAQ** – Not answered question

**NBOD** – No benefit of doubt given

**Rep** – Repeat

Highlighting is also available to highlight any particular points on the script.

#### 19 **Comments Box**

#### **Please do not use the comments box.**

Any questions or comments you have for your team leader should be communicated by phone, messaging system or e-mail.

#### **The comments box will only be used by your PE to explain their marking of the practice scripts for your information.**

20 Please ensure that you complete the **"Assistant Examiner Feedback form"** half way through your marking.

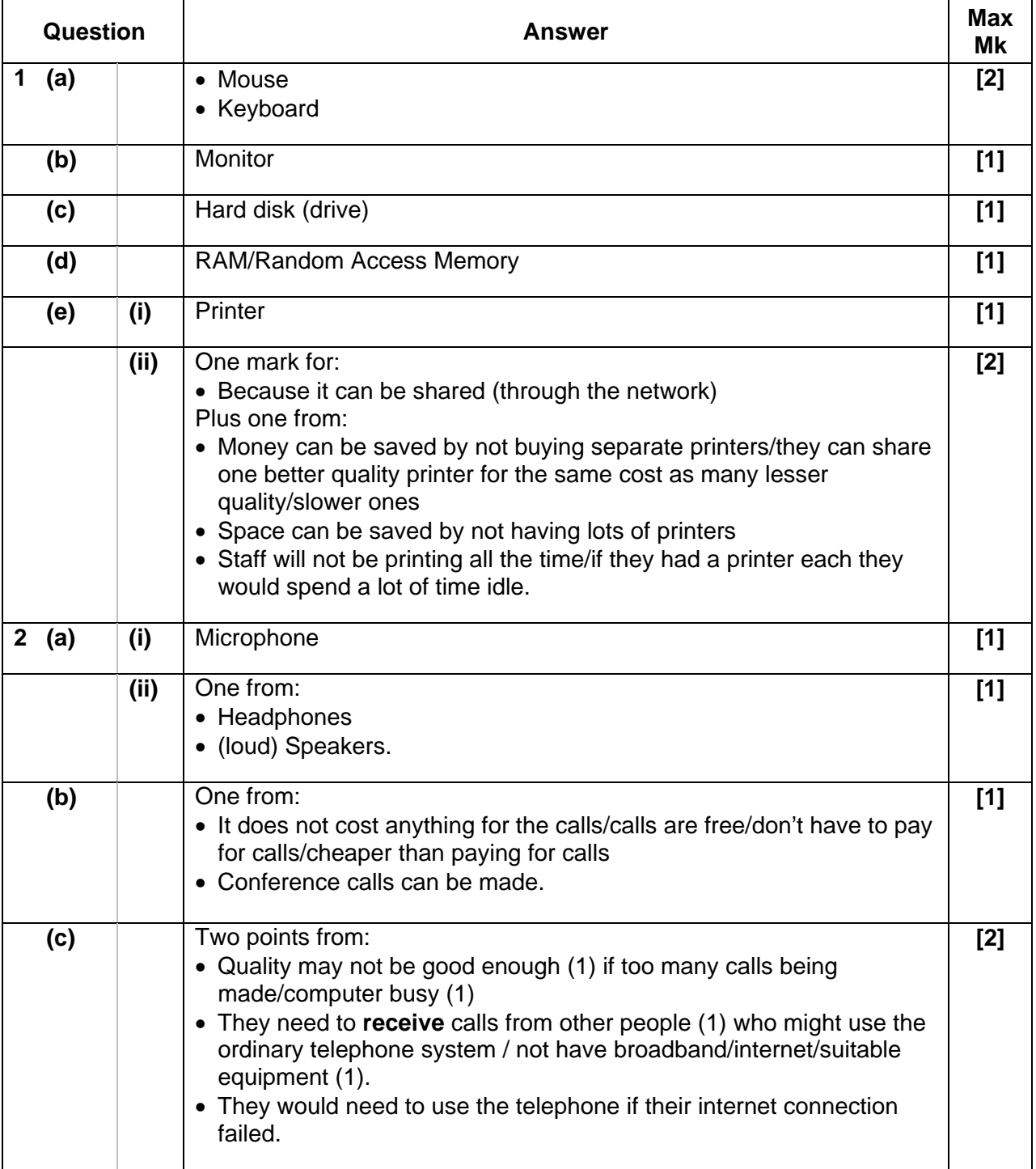

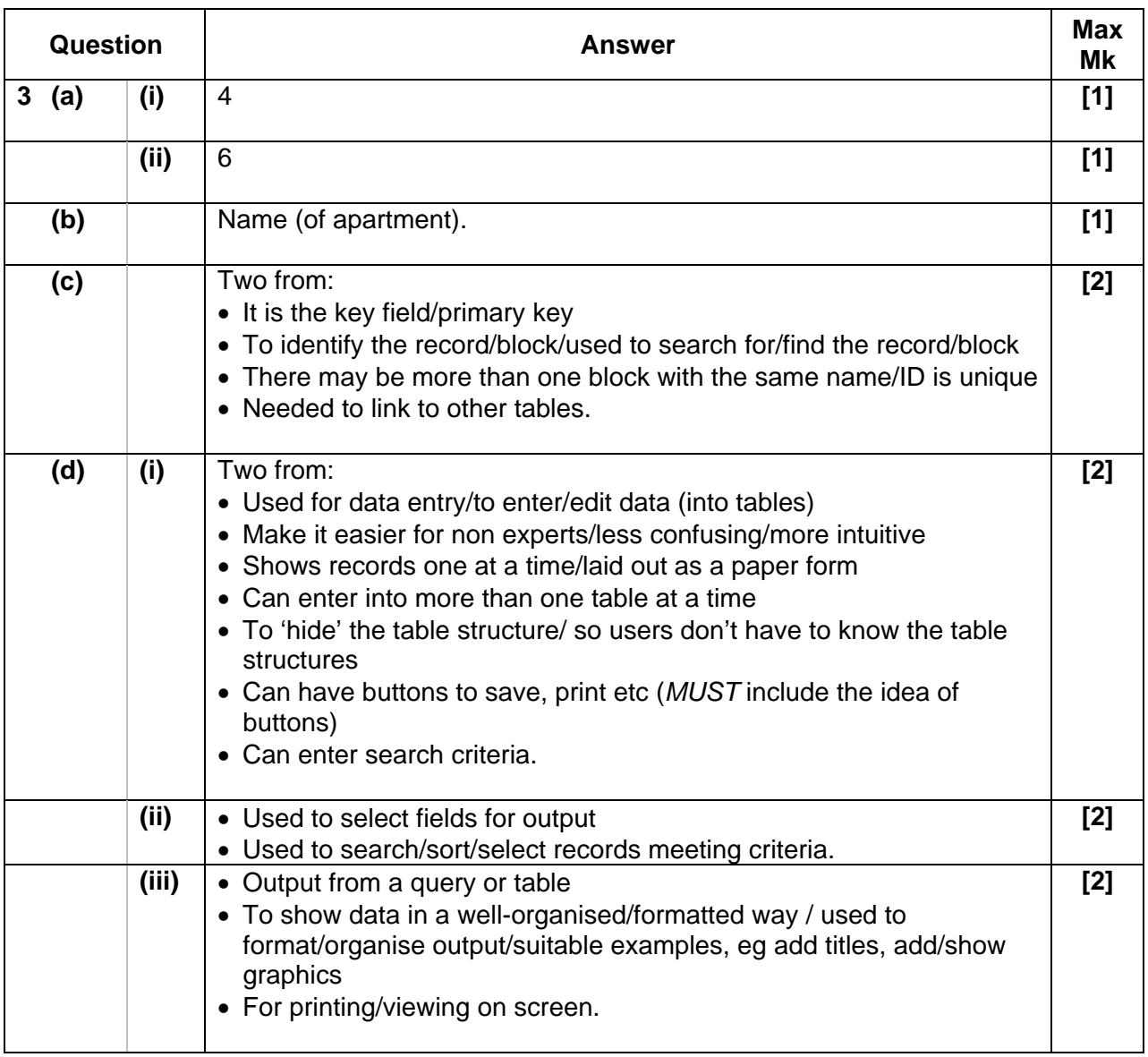

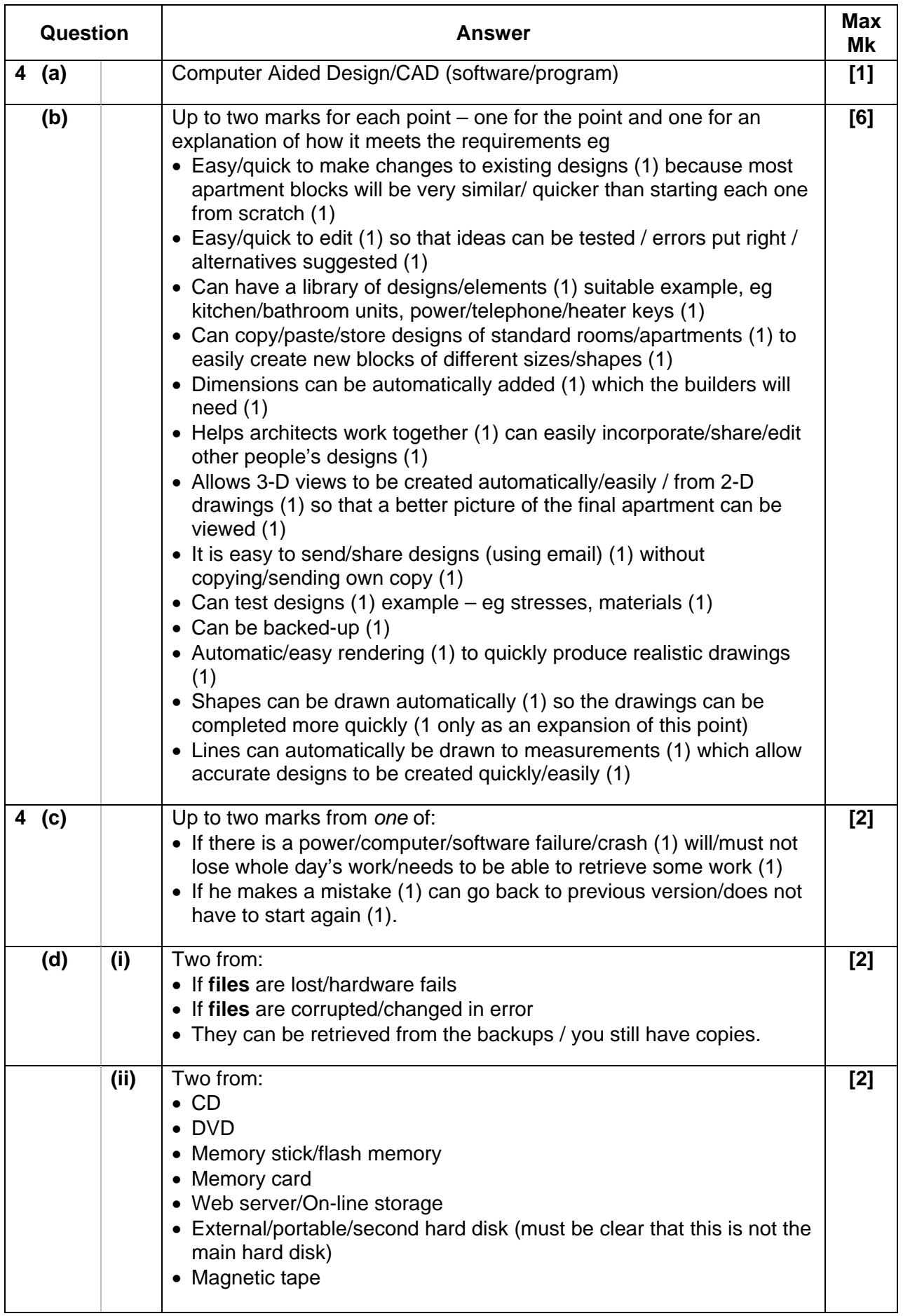

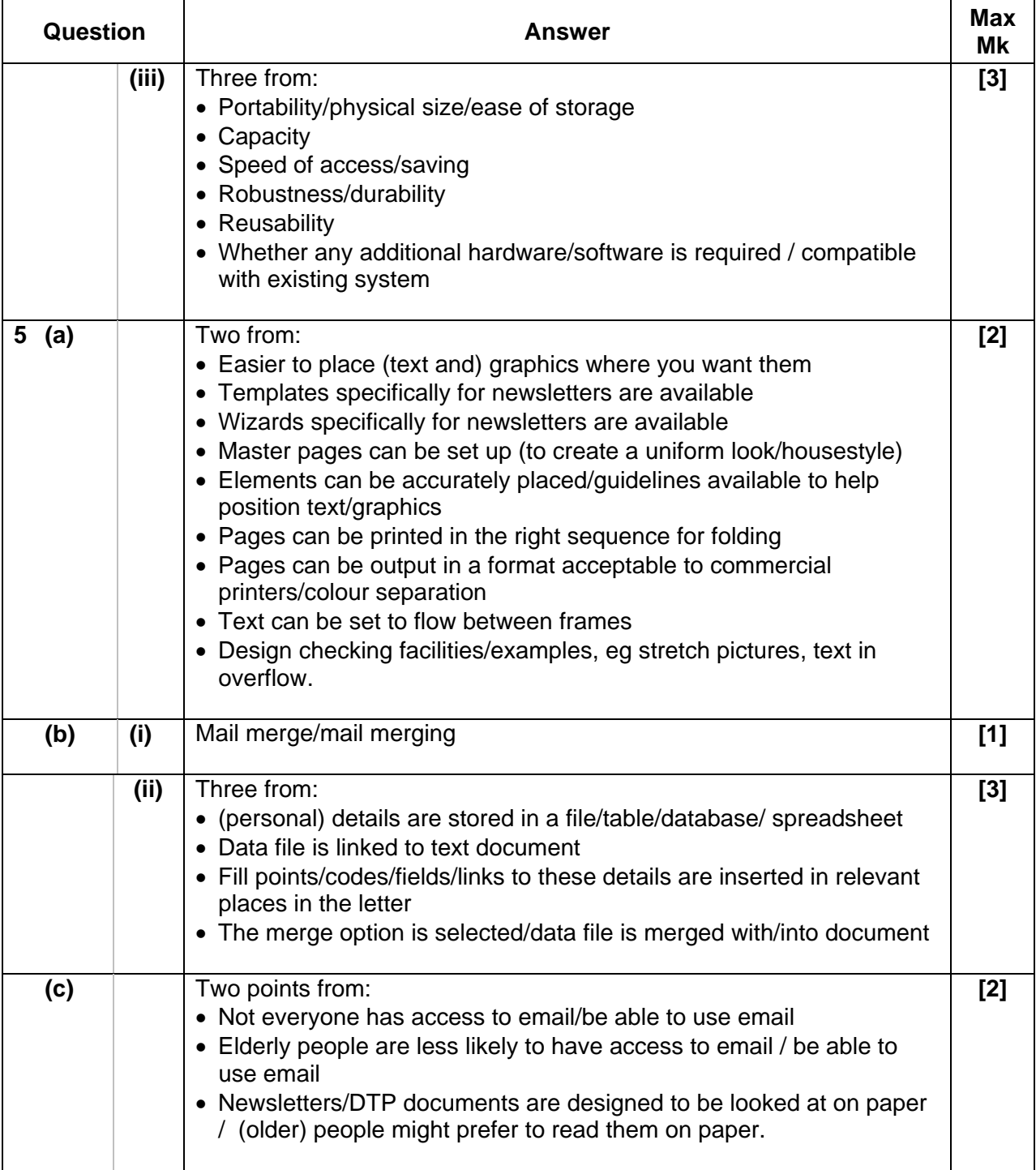

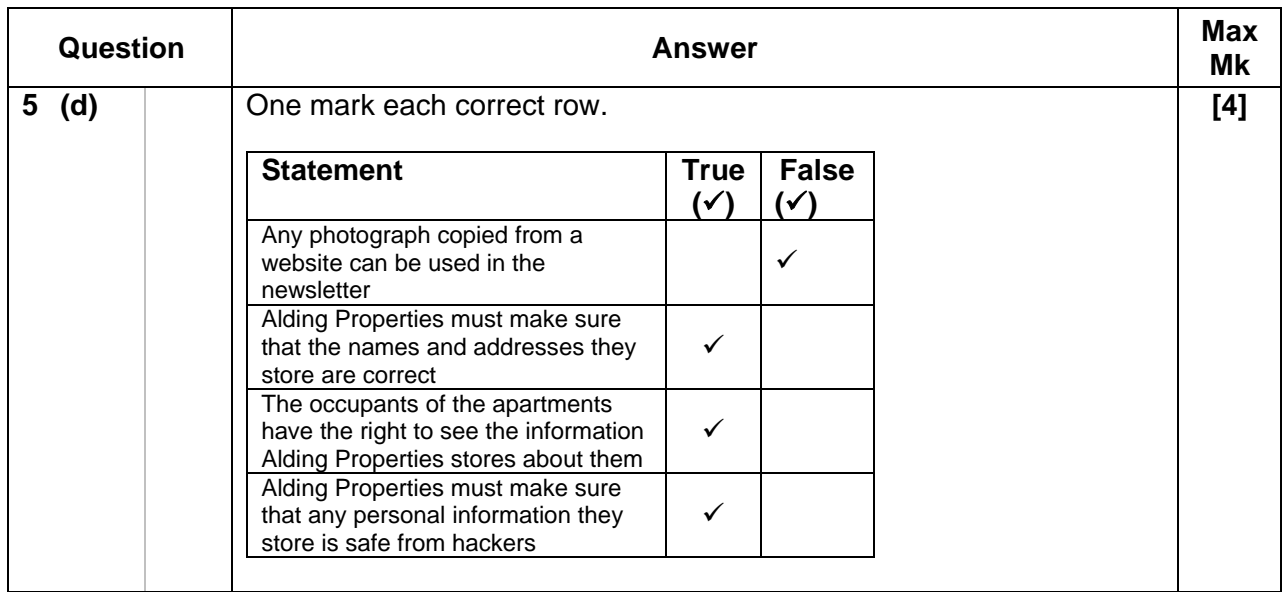

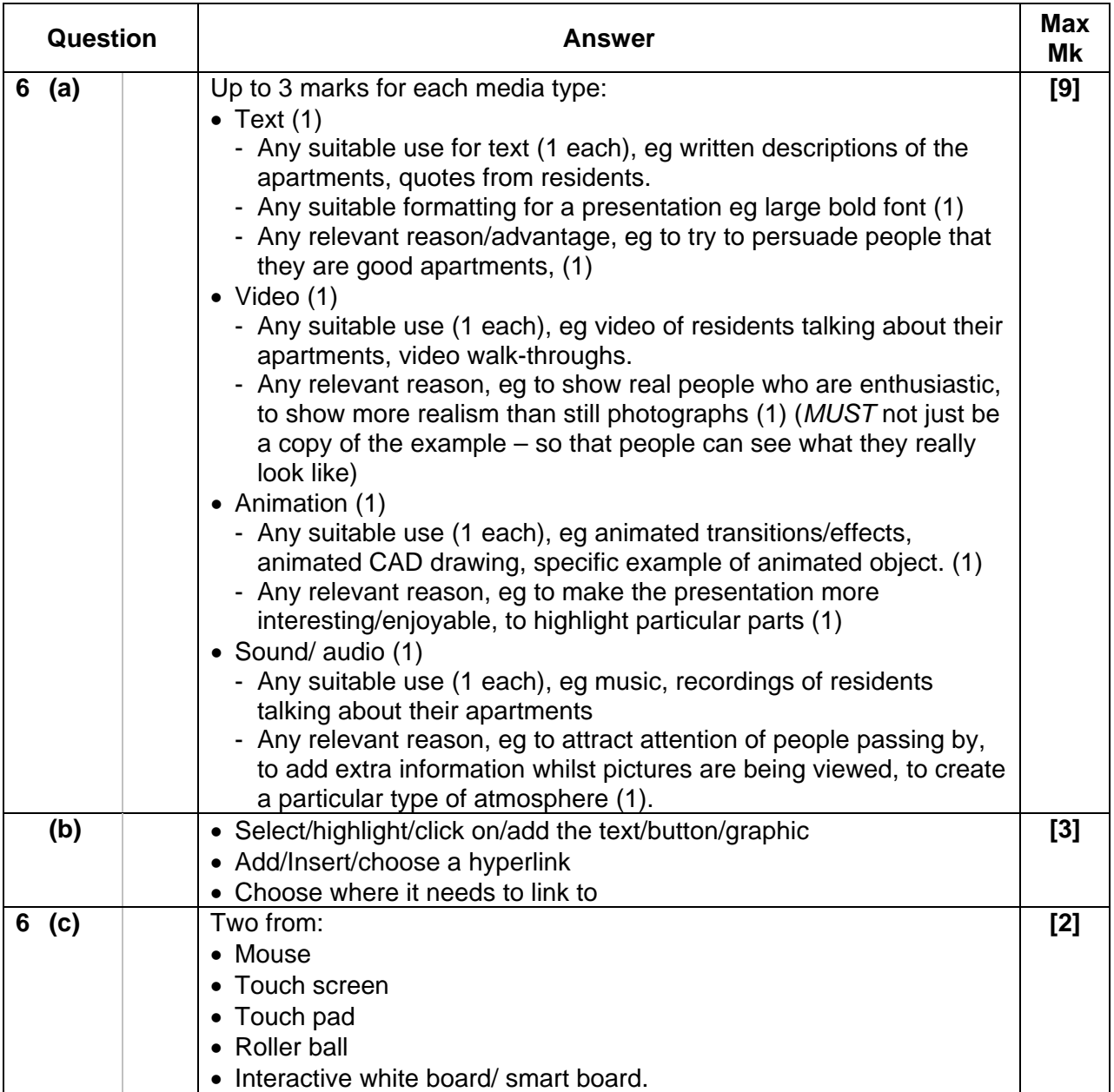

 $\overline{\phantom{0}}$ 

 $\overline{\phantom{a}}$ 

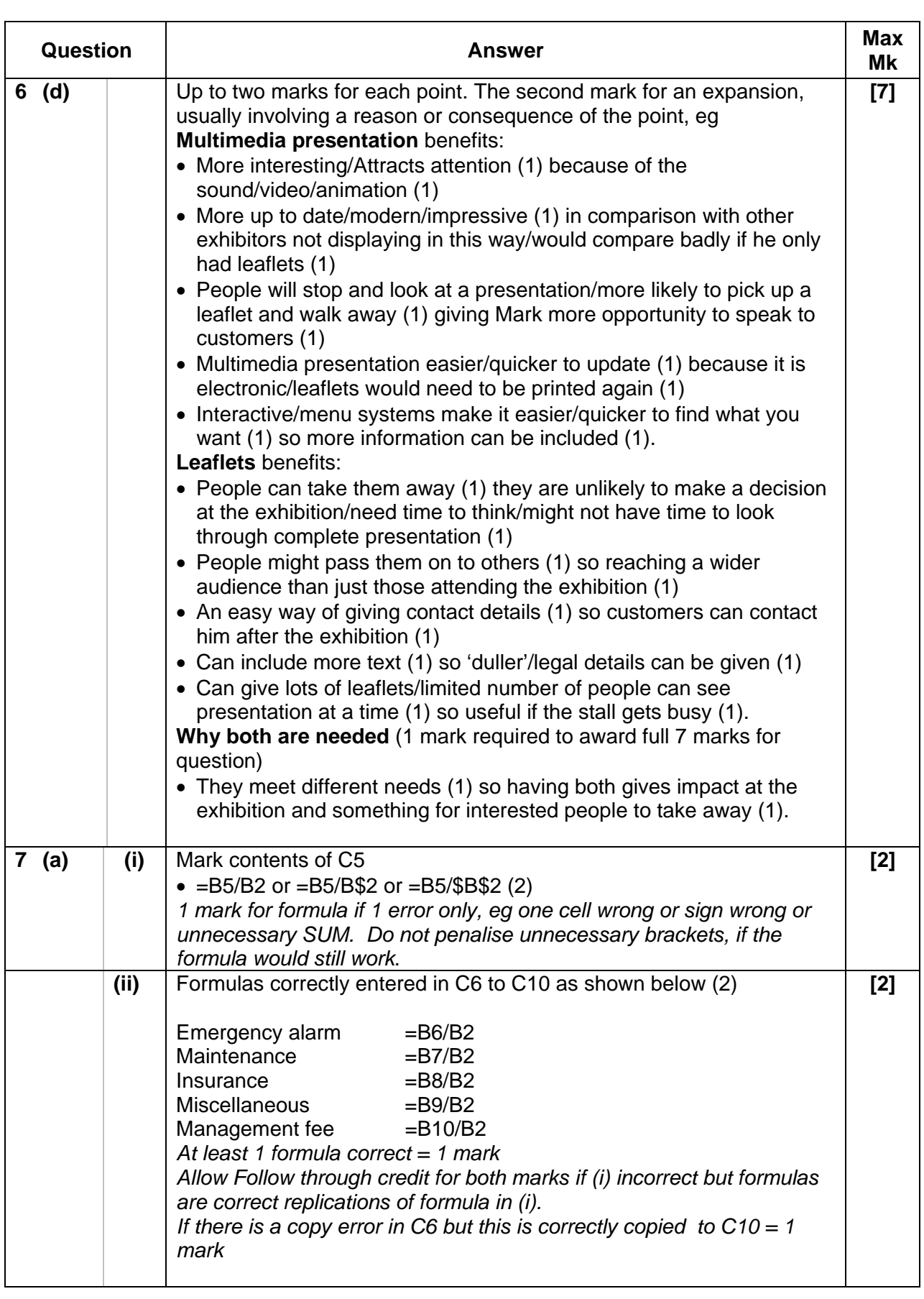

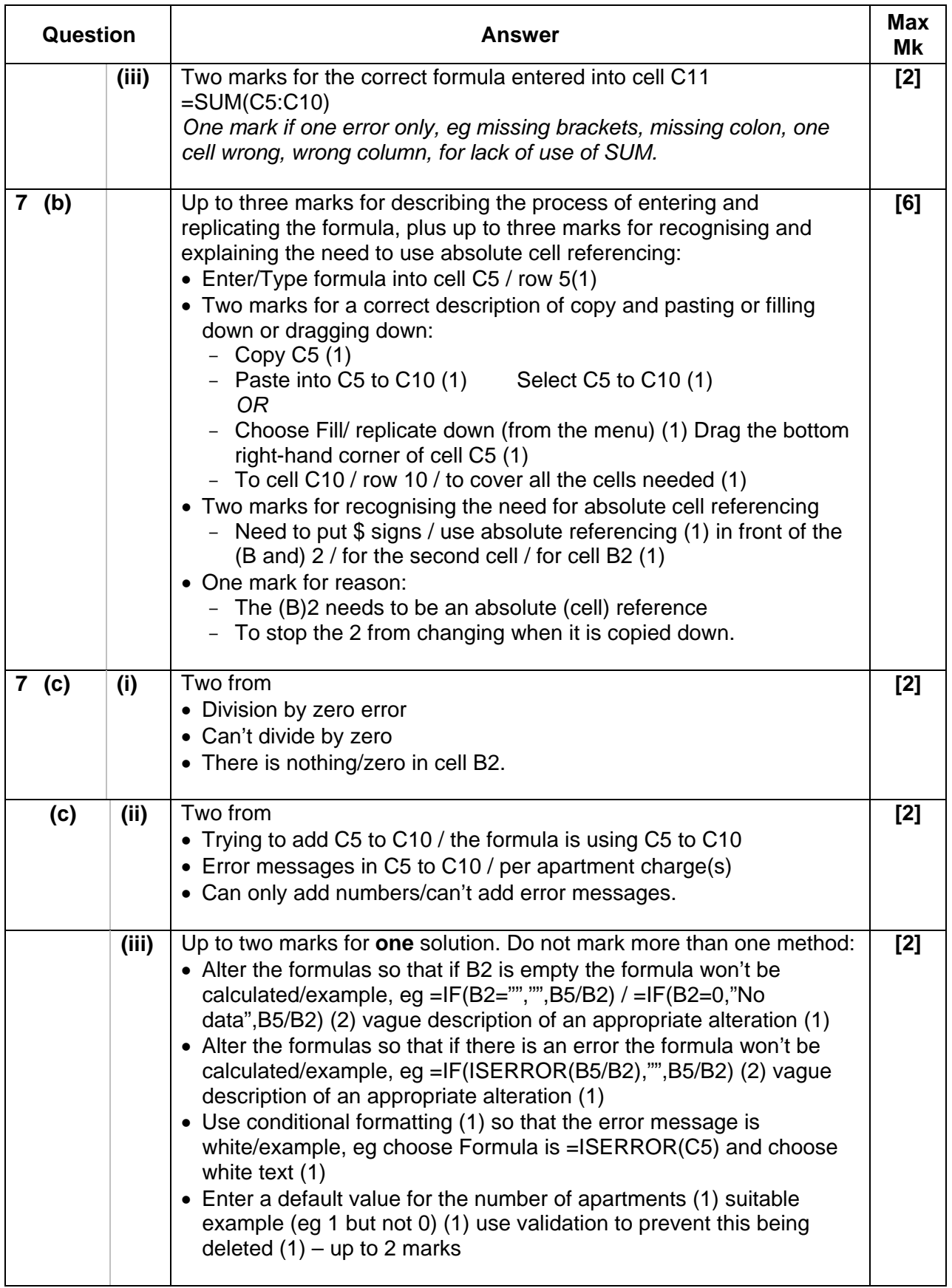

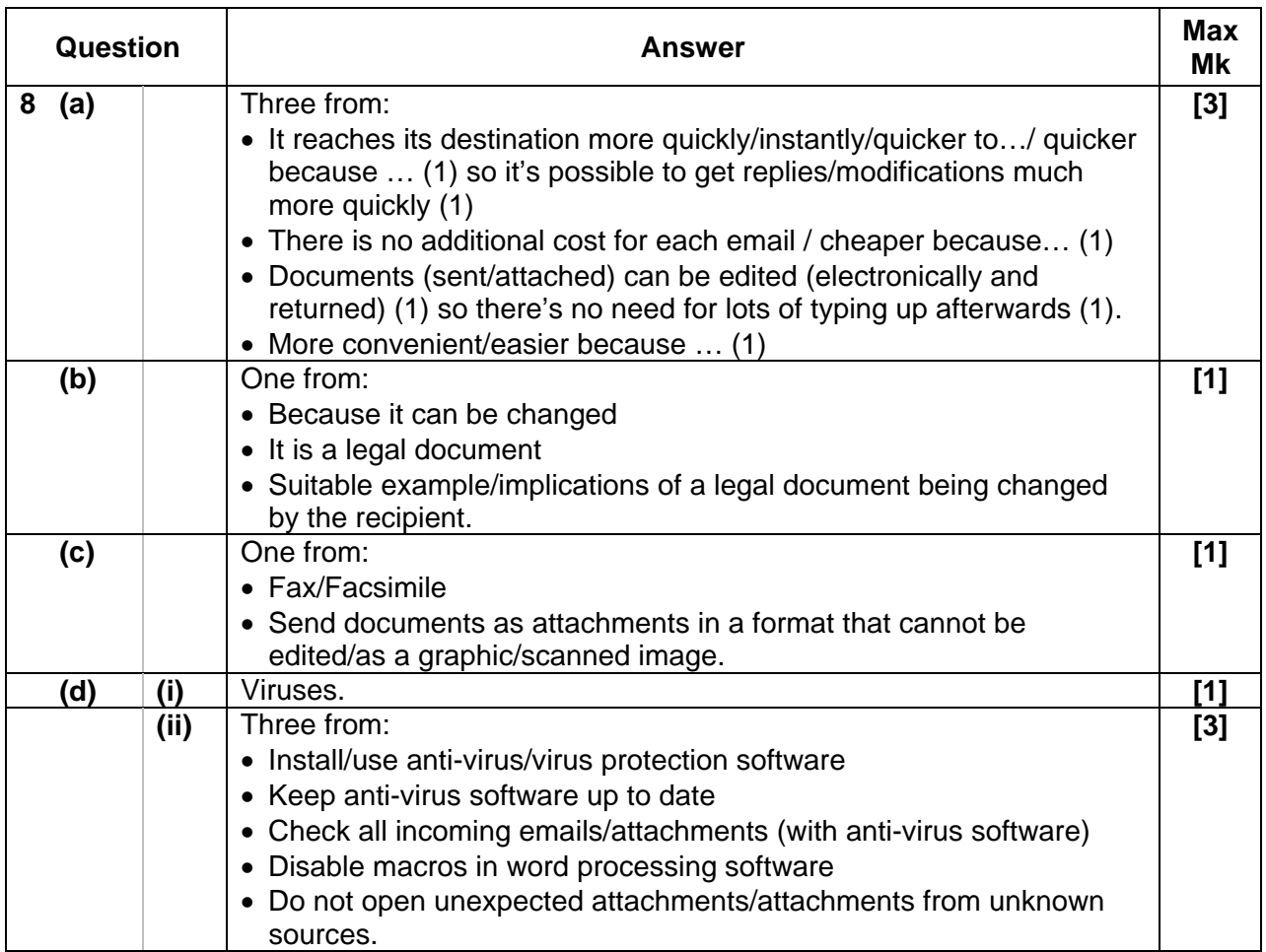

### <span id="page-14-0"></span>**Grade Thresholds**

#### **General Certificate of Secondary Education Applied ICT (Specification Code 1494) June 2009 Examination Series**

#### **Unit Threshold Marks**

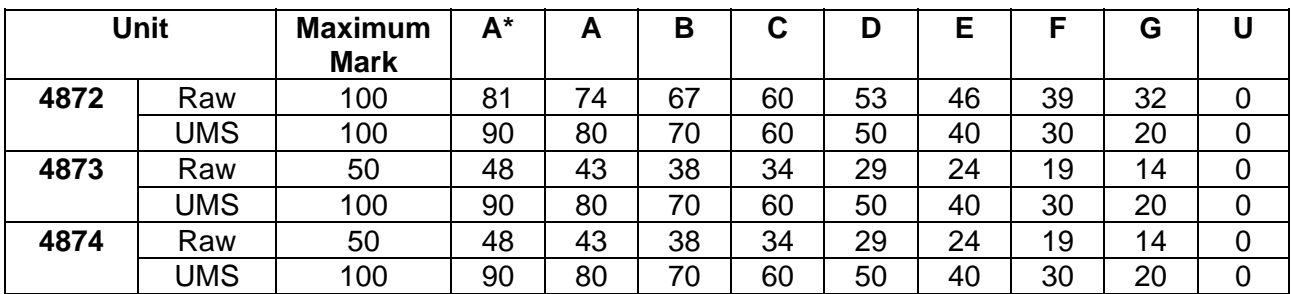

#### **Specification Aggregation Results**

Overall threshold marks in UMS (i.e. after conversion of raw marks to uniform marks)

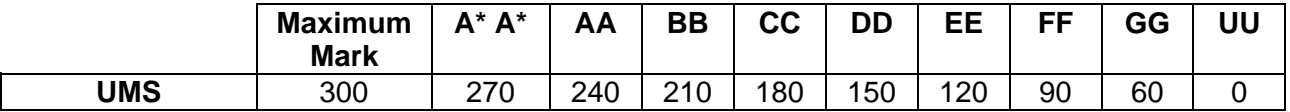

The cumulative percentage of candidates awarded each grade was as follows:

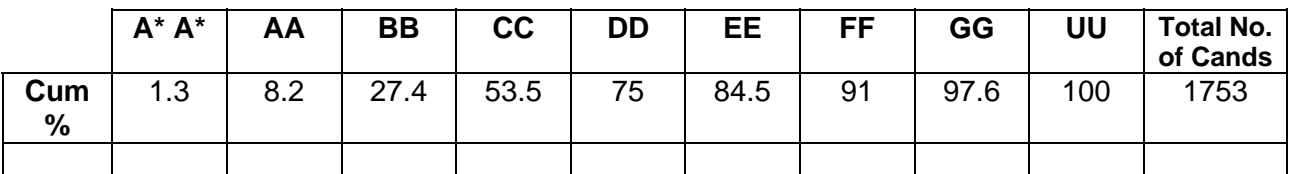

#### **1753 candidates were entered for aggregation this series**

For a description of how UMS marks are calculated see: [http://www.ocr.org.uk/learners/ums\\_results.html](http://www.ocr.org.uk/learners/ums_results.html)

Statistics are correct at the time of publication.

**OCR (Oxford Cambridge and RSA Examinations) 1 Hills Road Cambridge CB1 2EU** 

**OCR Customer Contact Centre** 

#### **14 – 19 Qualifications (General)**

Telephone: 01223 553998 Facsimile: 01223 552627 Email: general.qualifications@ocr.org.uk

#### **www.ocr.org.uk**

For staff training purposes and as part of our quality assurance programme your call may be recorded or monitored

**Oxford Cambridge and RSA Examinations is a Company Limited by Guarantee Registered in England Registered Office; 1 Hills Road, Cambridge, CB1 2EU Registered Company Number: 3484466 OCR is an exempt Charity** 

**OCR (Oxford Cambridge and RSA Examinations) Head office Telephone: 01223 552552 Facsimile: 01223 552553** 

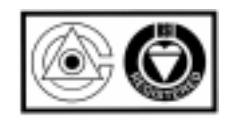